## Cas : La société DJOBY

**Exercice 1** : La société DJOBY spécialisée dans la production et la commercialisation des jouets pour enfants a un effectif de 590 agents (2020) répartis comme suit :

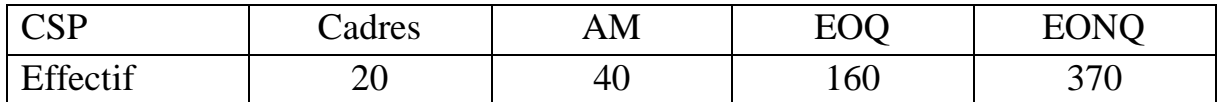

Cette année 2020, malgré l'avènement du COVID-19, les dirigeants décident de prendre des mesures appropriées afin d'éviter la fermeture totale de l'entreprise et de mettre en place un plan d'effectif pour les 3 années à venir. Ces mesures se résument à travers les mouvements ci-dessous :

- $\blacksquare$  0, 5 % de retraites pour toutes les catégories
- Les licenciements sont de 1% de la catégorie des EONQ et des cadres
- Les recrutements sont de 1, 2 % dans la catégorie des EONQ et des EOQ
- Les promotions sont de 0, 5% pour les EONQ à la catégorie des EOQ, de 1% des EOQ et des AM vers les catégories supérieures.
- Les dirigeants doivent également prendre en compte dans leur plan d'effectif le taux de décès qui s'élève à 1% pour toutes les catégories.

L'effectif prévisionnel en N+3 se présente de la manière suivante :

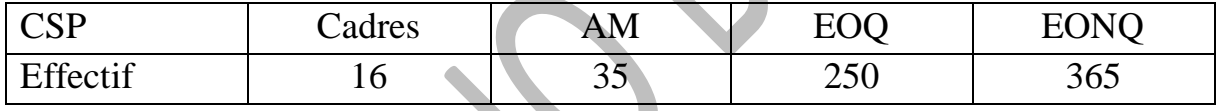

Travail à faire :

- 1) Calculez le taux d'encadrement de 2020 et interprétez-le.
- 2) Calculez le taux de démission 2020
- 3) Calculez le taux de licenciement 2020
- 4) Calculez le taux de promotion
- 5) Calculez le taux de décès et interprétez-le.
- 6) Déterminez l'effectif moyen de l'entreprise en fonction de l'effectif prévisionnel.
- 7) Etablissez dans un tableau un plan d'effectif complet pour les trois années à venir.

**NB :** Les calculs doivent figurer sur la copie

**CAS :** La Société PARKER COMPANY

**Exercice 2** : La Société PARKER COMPANY qui emploie 1500 agents en 2019, vous fournit les informations suivantes pour l'aider à faire face à des dysfonctionnements constatés. Le tableau ci-dessous résume ces données.

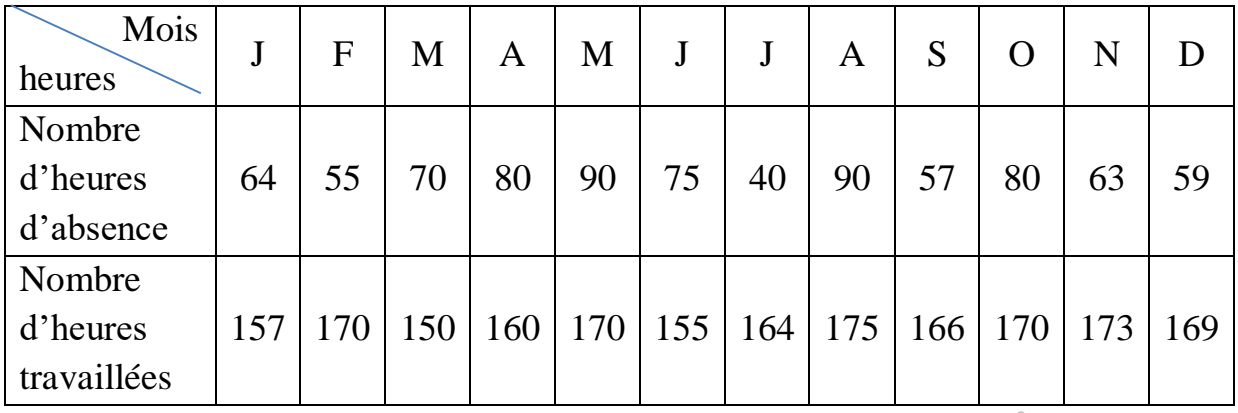

Travail à faire :

- 1) Quel est le nombre d'heures d »absences en 2020
- 2) Déterminez le nombre d'heures travaillées en 2020
- 3) Calculez le taux d'absentéisme et interprétez-le.
- 4) Calculez la durée moyenne d'absences par mois et par salarié
- 5) Calculez le taux de gravité
- 6) Calculez le taux de fréquence